## *Paso 8. En la DIAN, se debe solicitar una resolución de facturación, en principio manual. Sin facturas es posible contratar, pero no se pueden cobrar los servicios.*

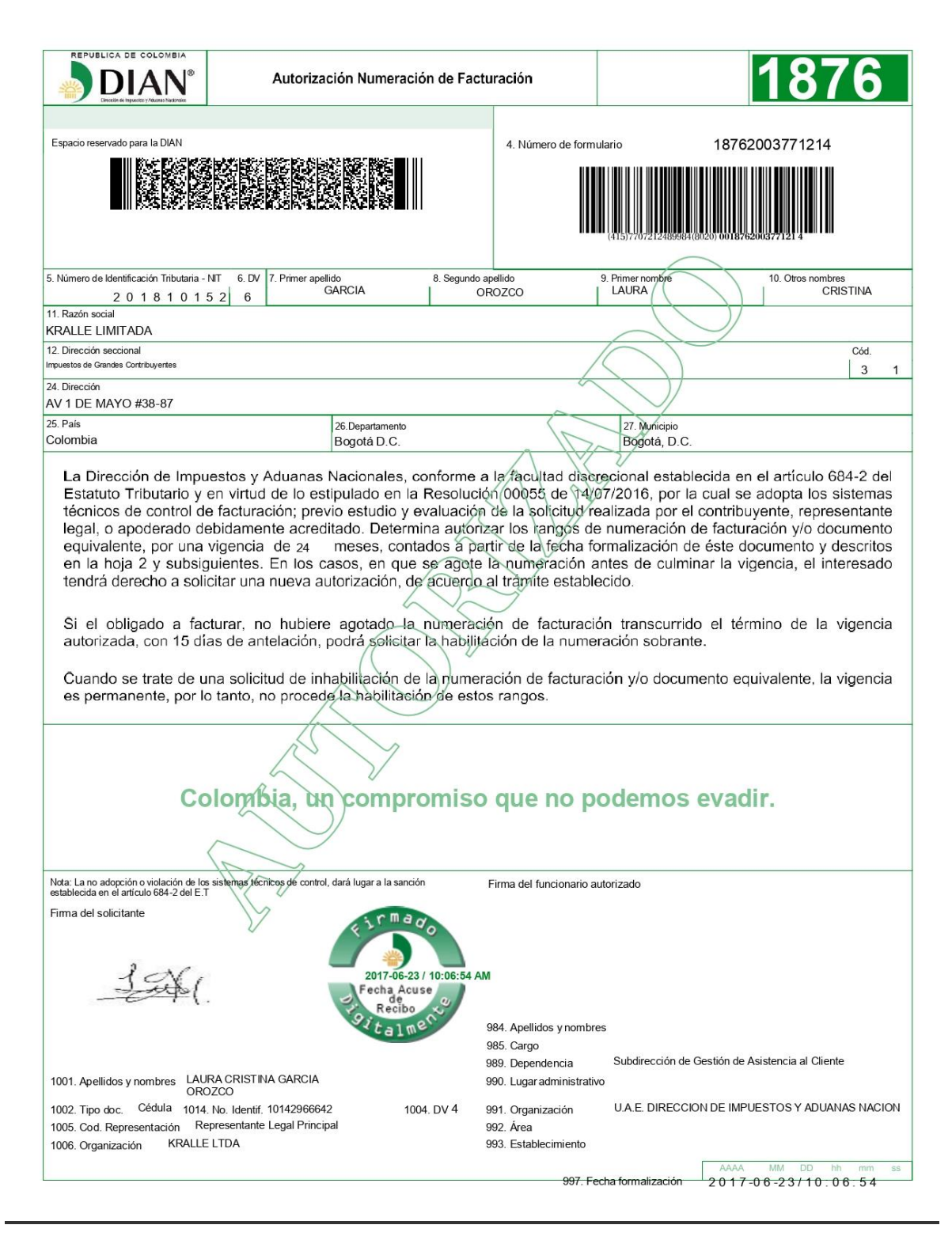

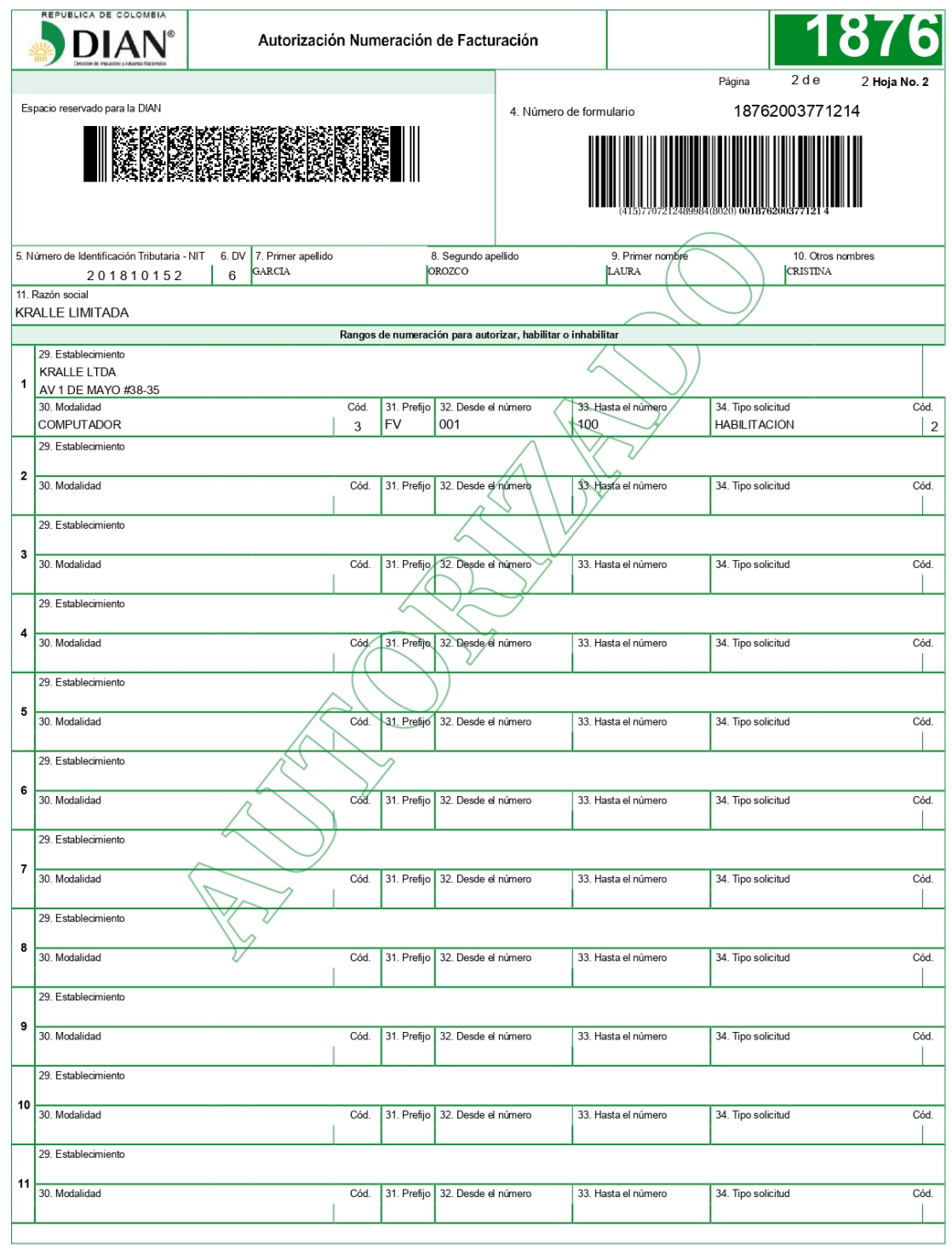